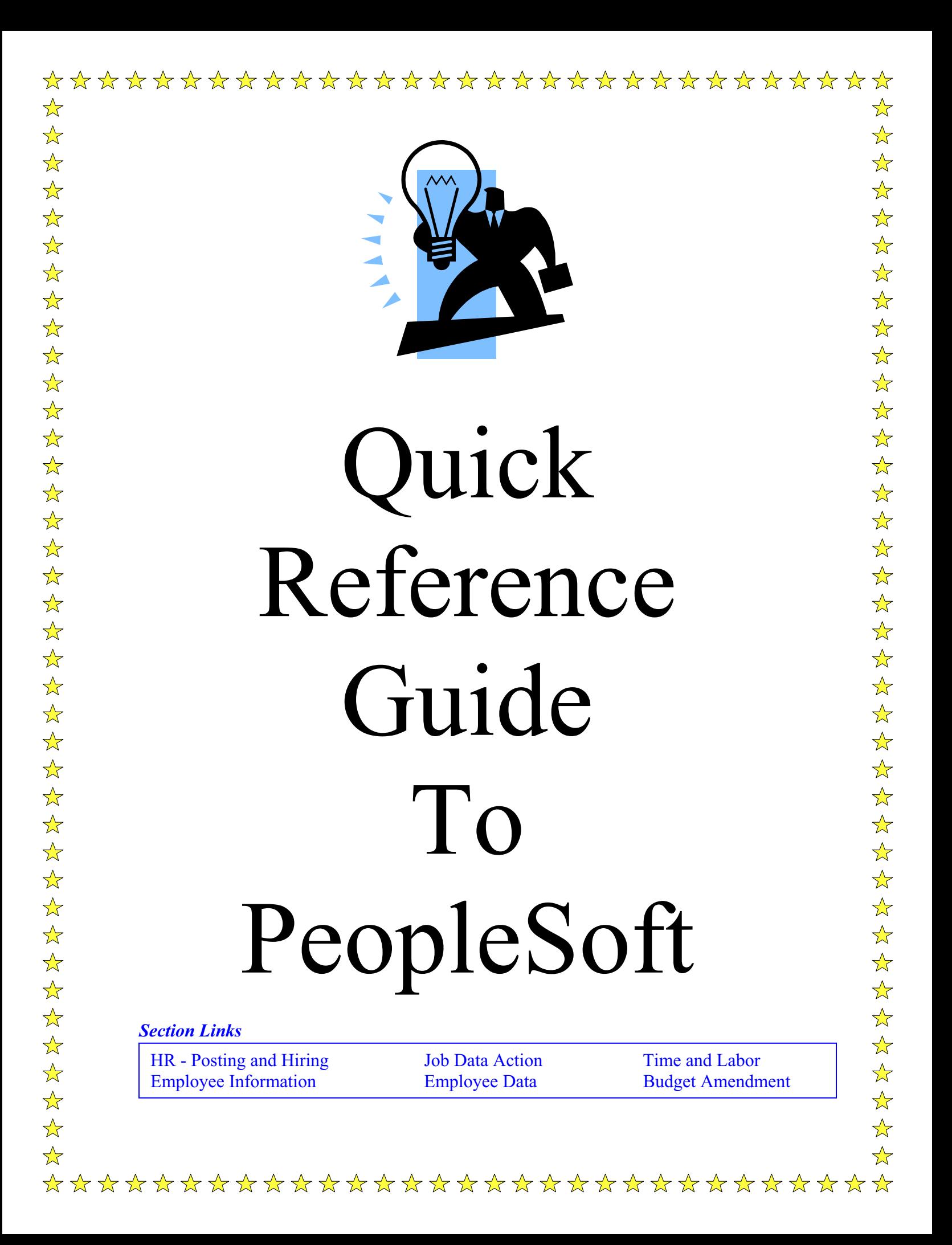

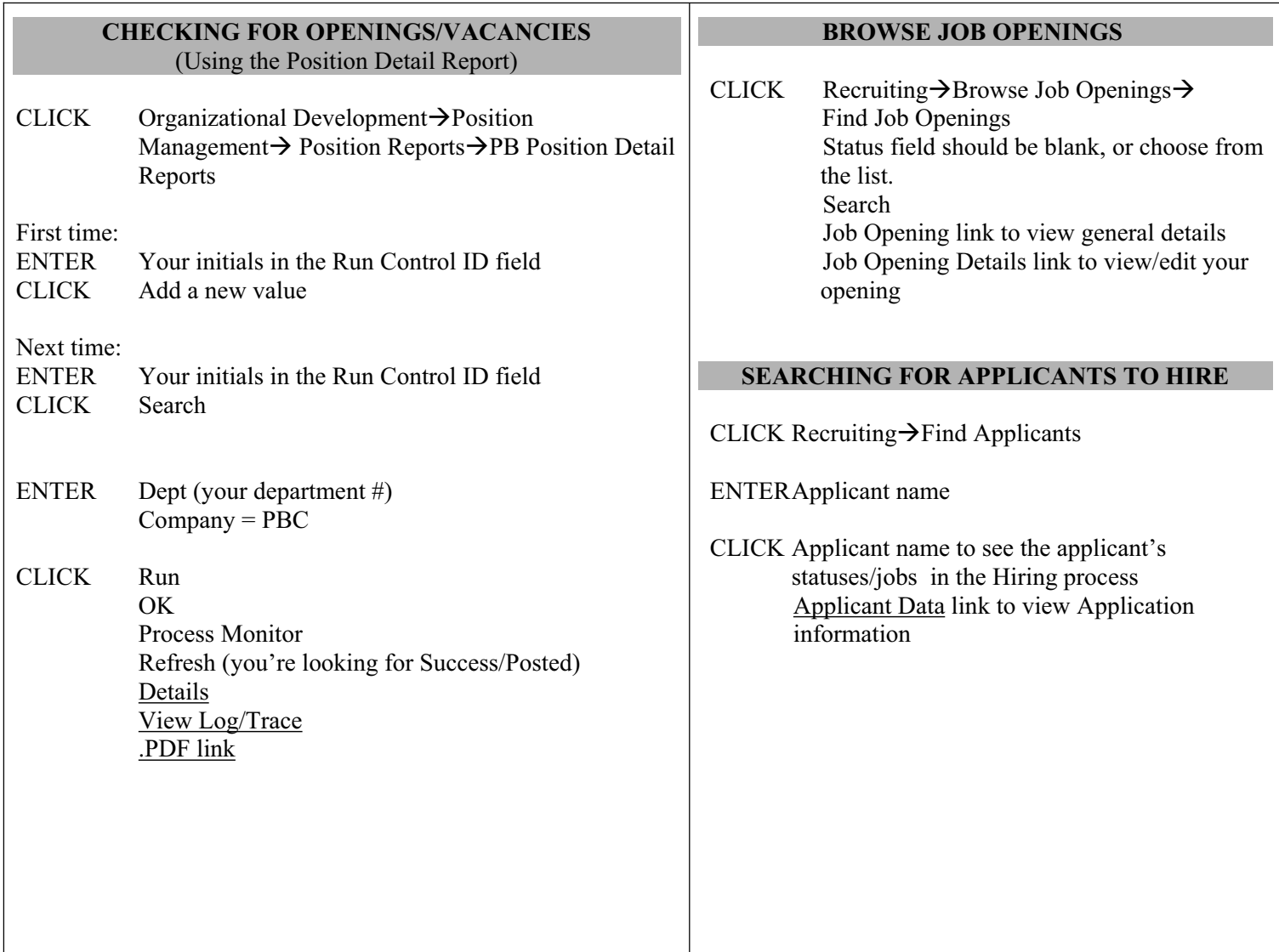

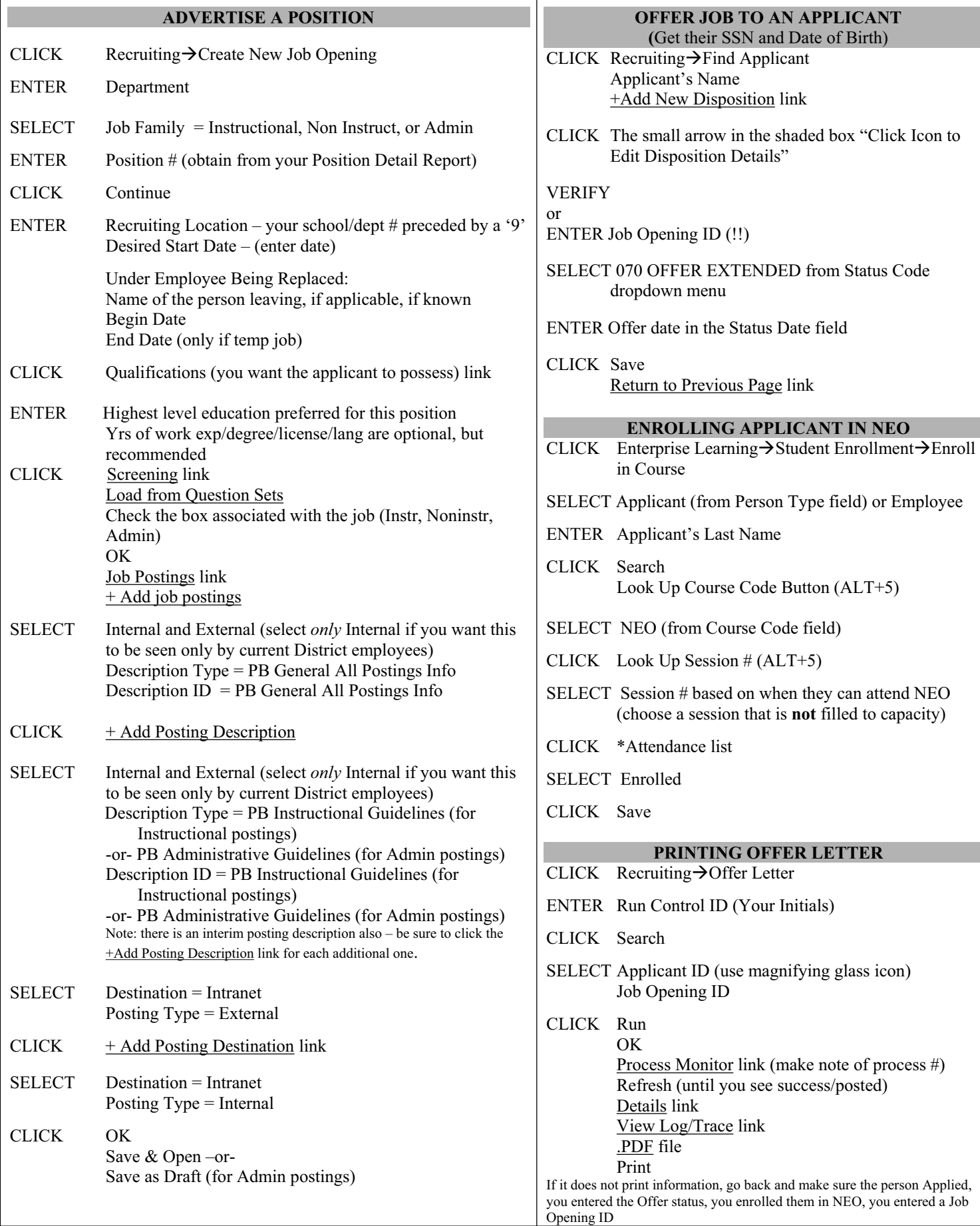

Note: this is not to be used as a replacement for training, but rather a quick reference to the processes.

# **JOB DATA ACTION** P. 1

# **"IN HOUSE MOVE" JOB DATA ACTION (NO CHANGE IN SALARY)**

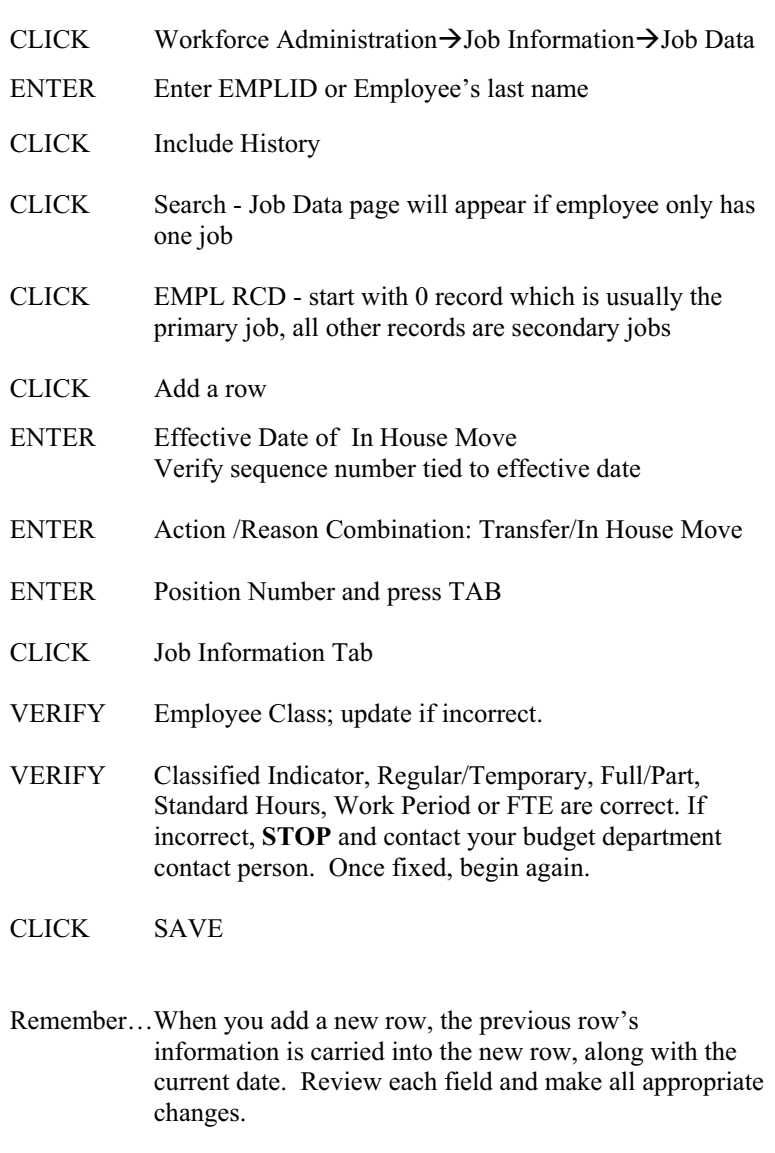

.

### **"TERMINATION" JOB DATA ACTION**

#### >>**MAKE SURE EXIT FORM (PBSD0936) IS COMPLETED<**<

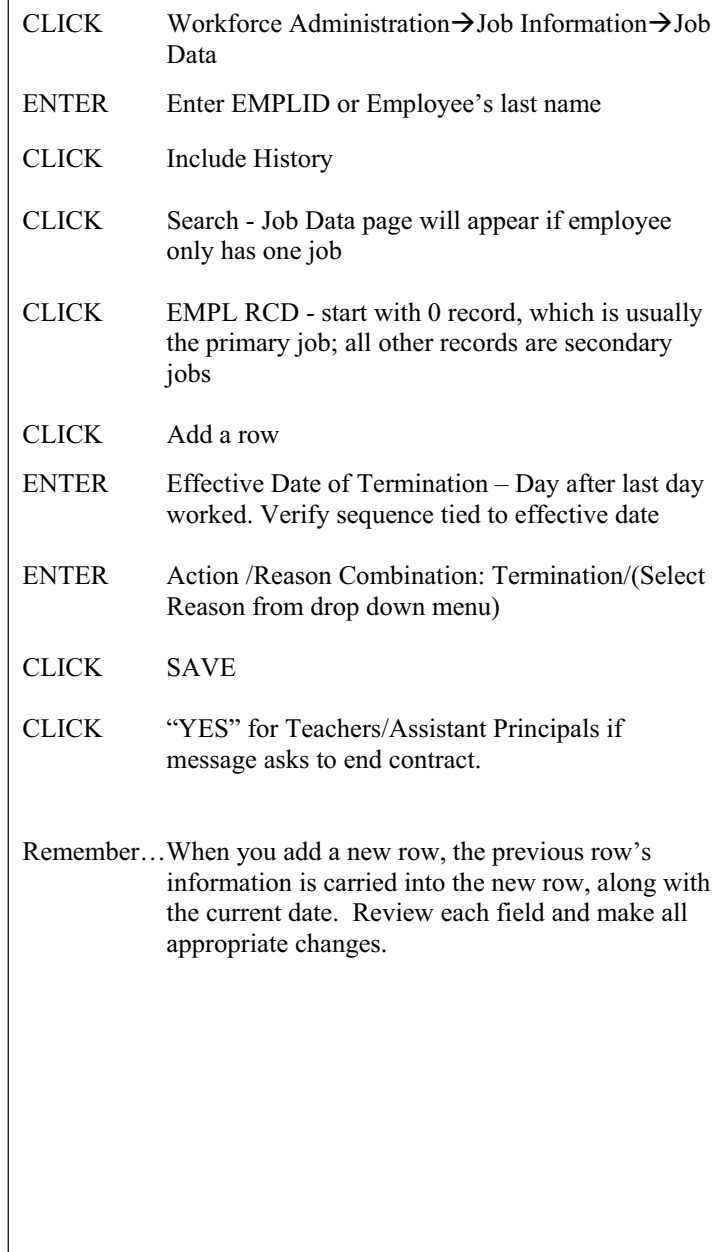

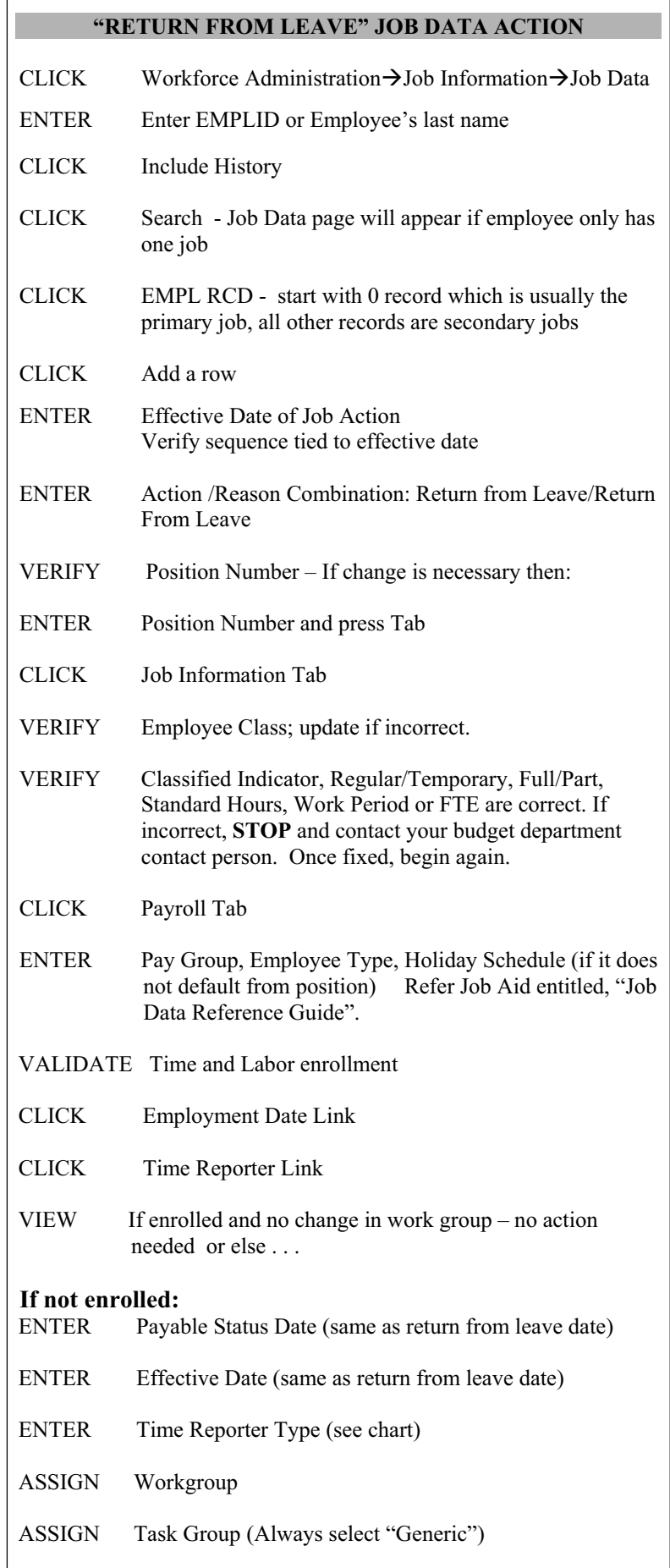

CLICK Benefits Program Participation Link

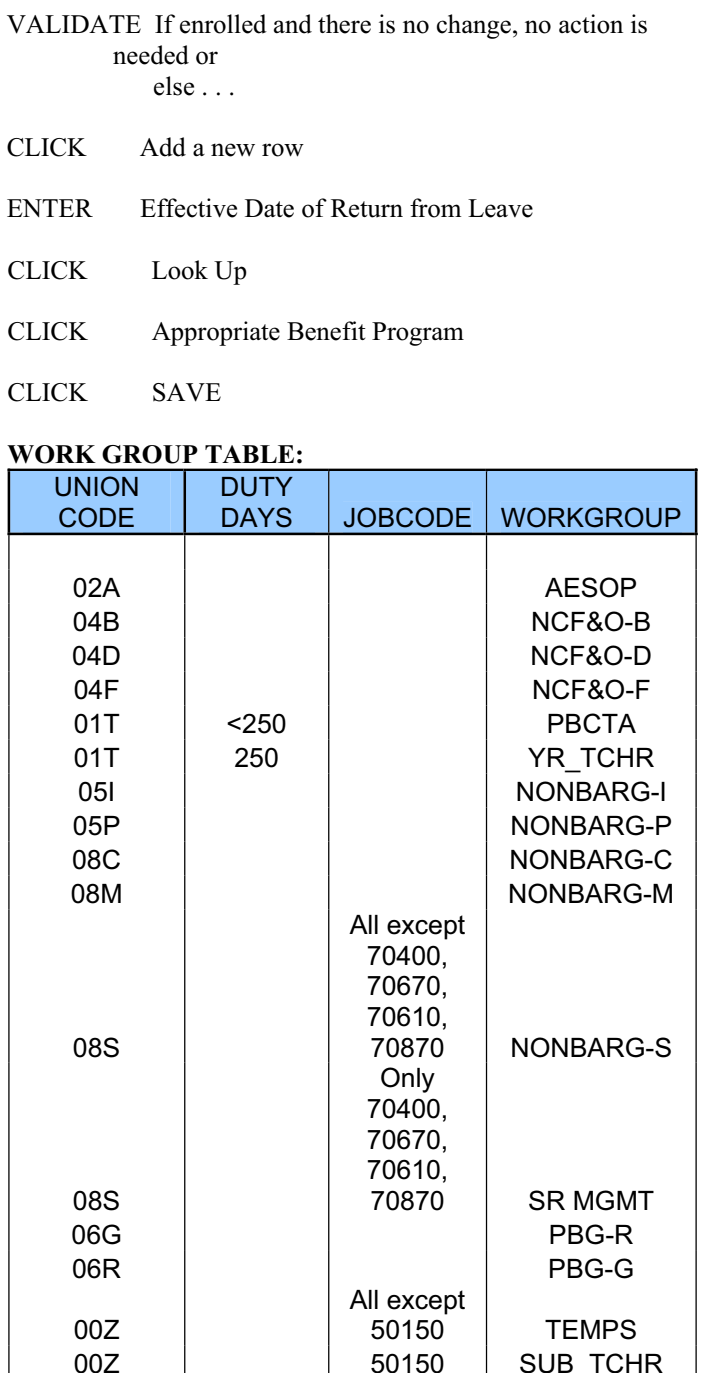

Remember…When you add a new row, the previous row's information is carried into the new row, along with the current date. Review each field and make all appropriate changes.

Г.

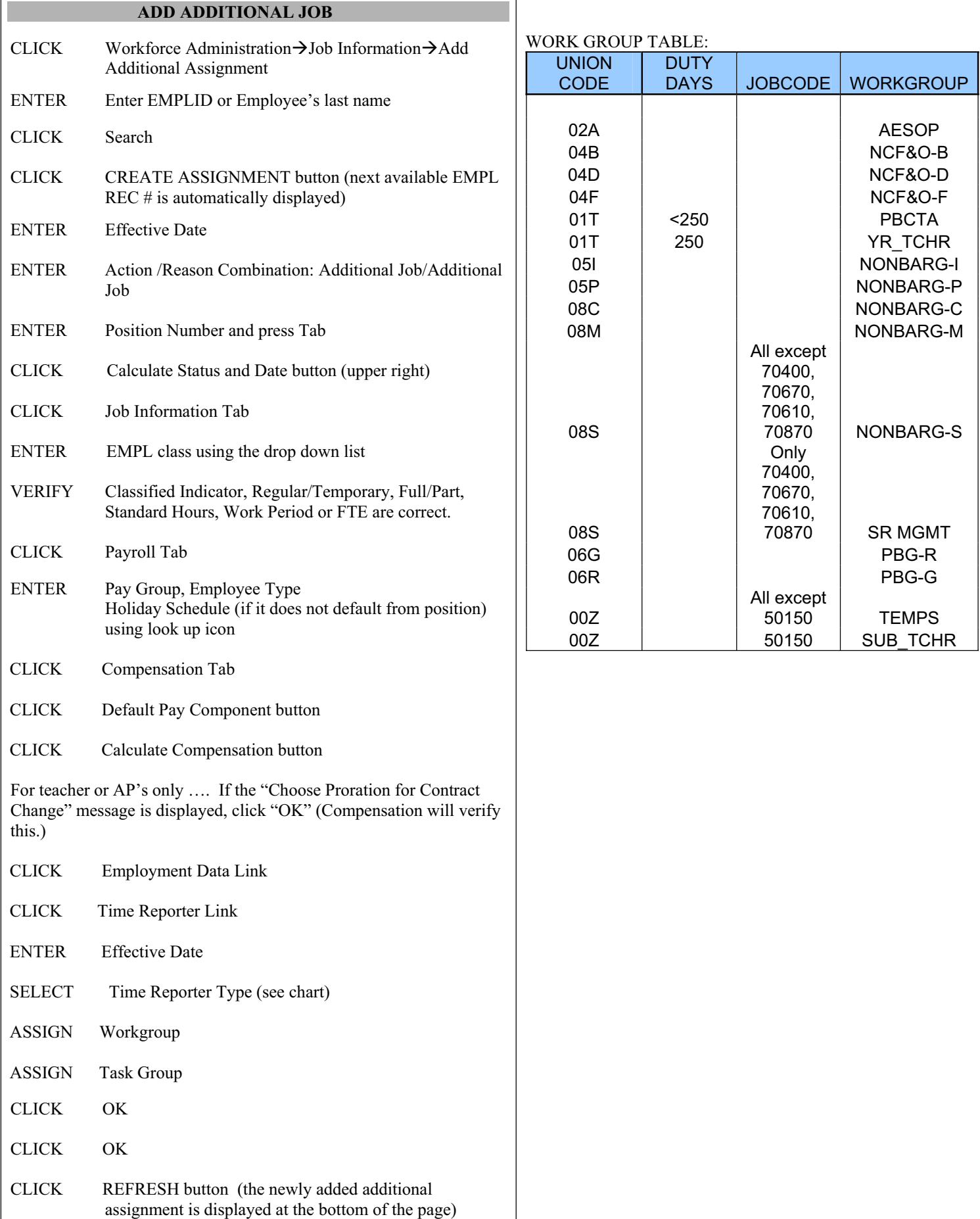

F

I

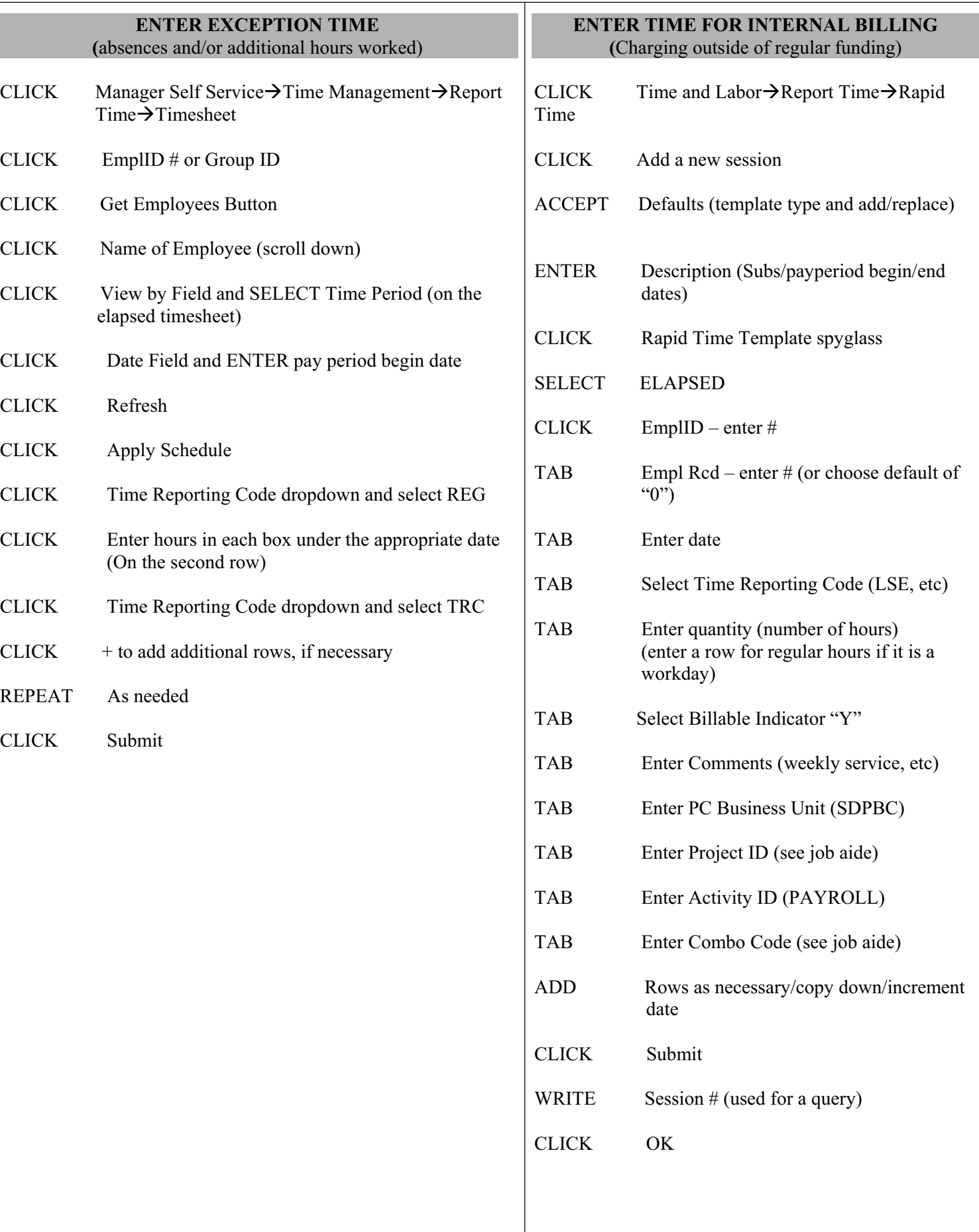

## TIME AND LABOR P. 2

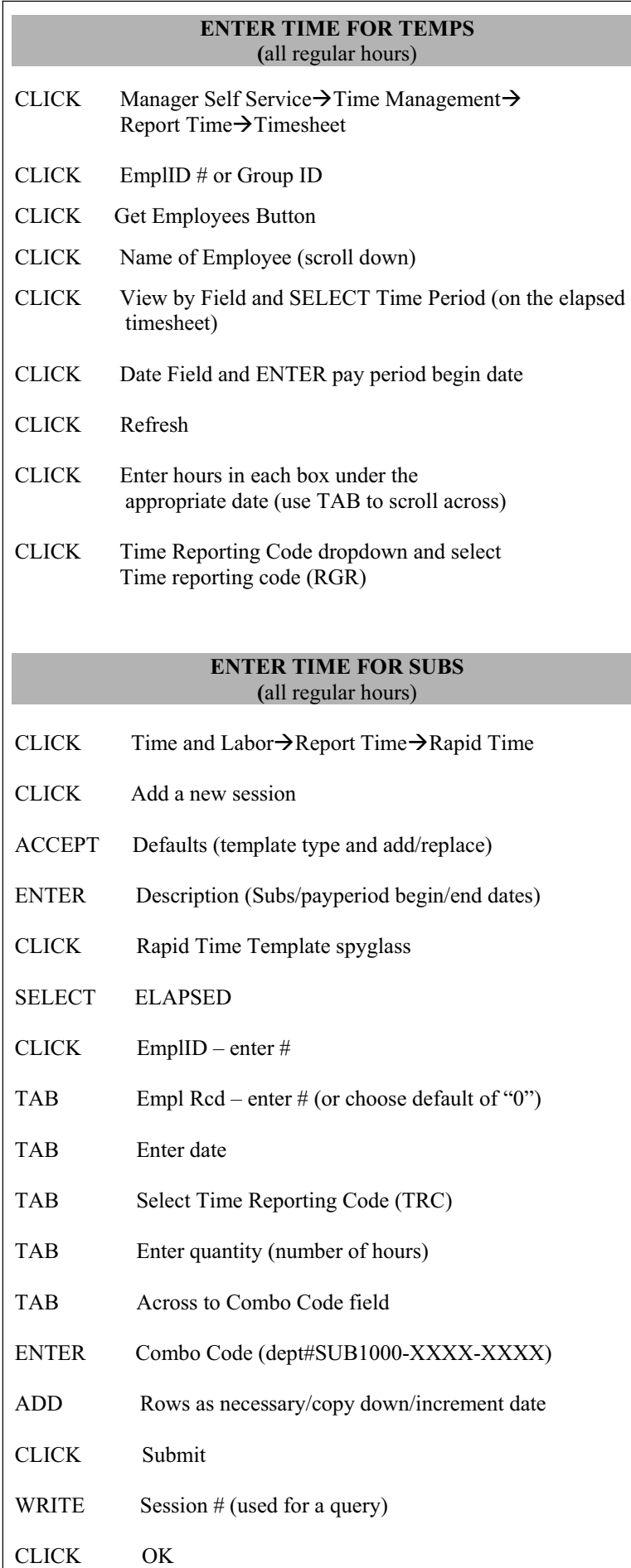

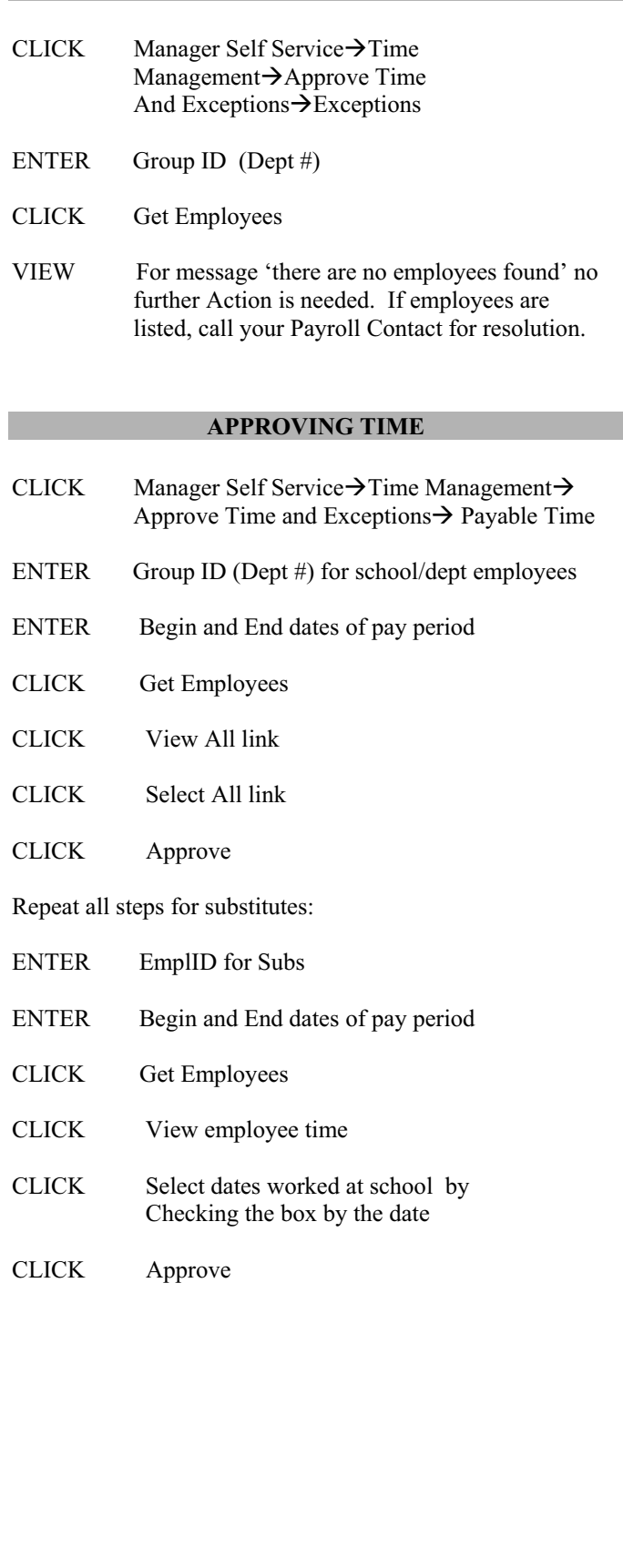

**REVIEW EXCEPTIONS** 

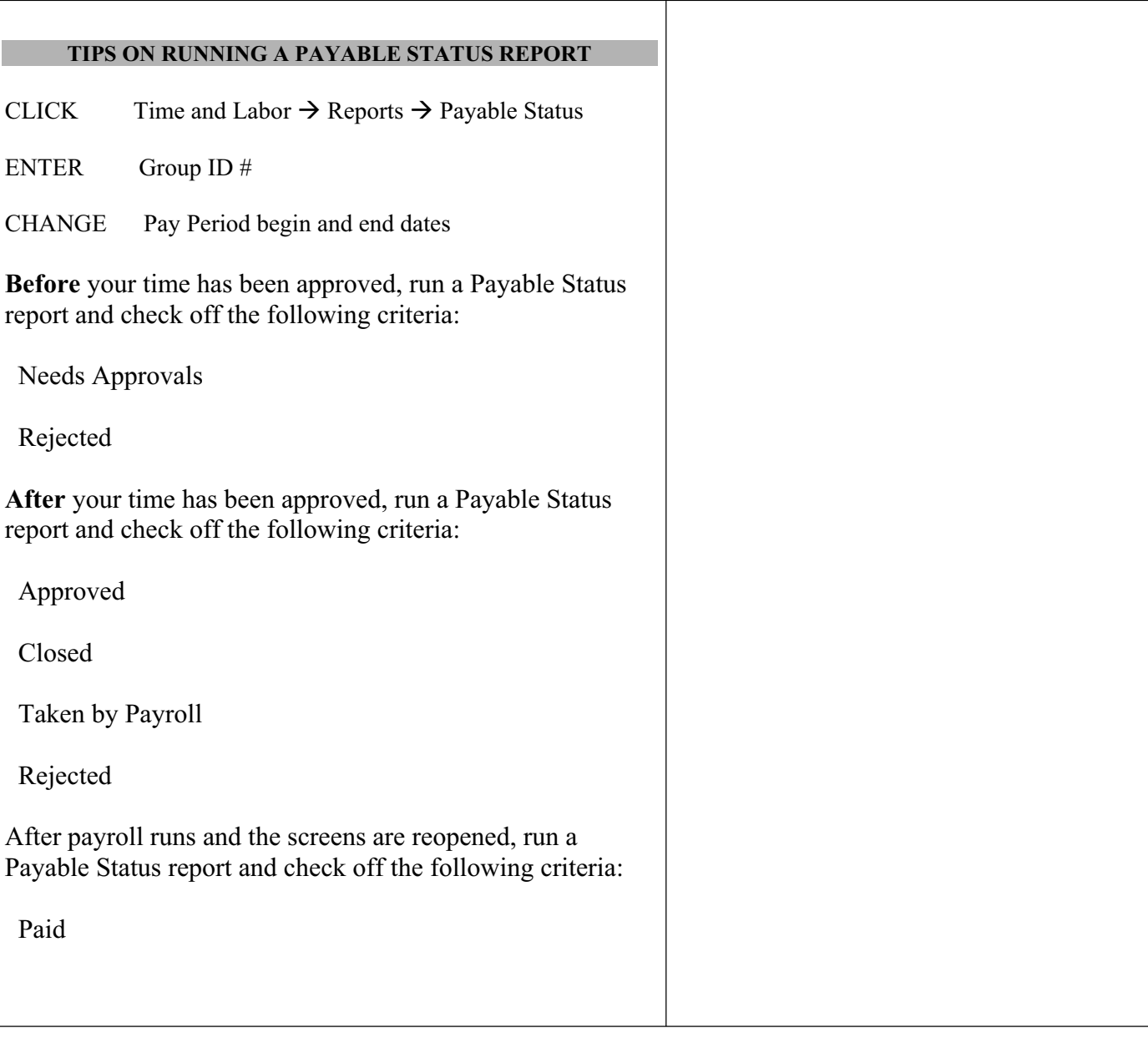

# **EMPLOYEE INFORMATION**

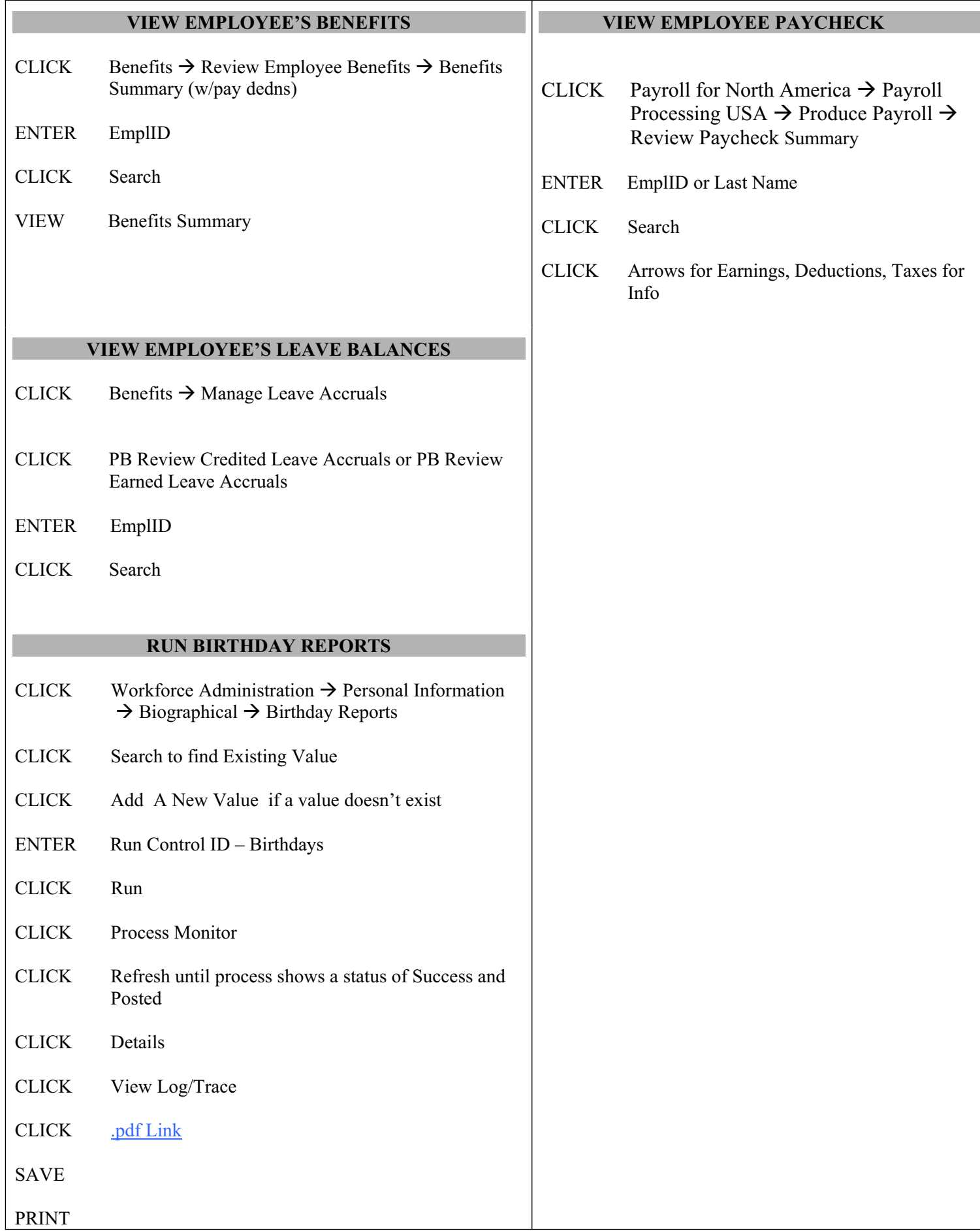

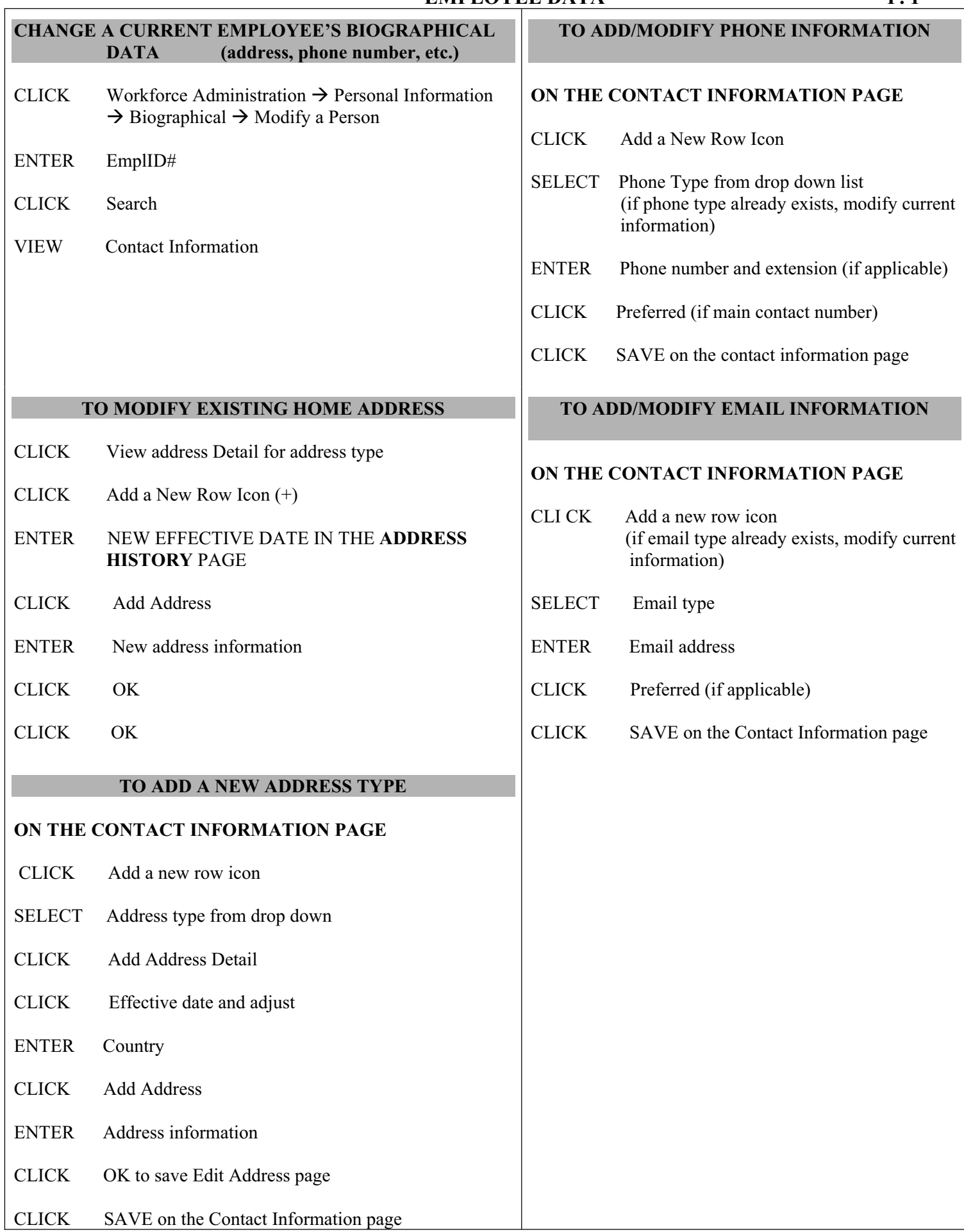

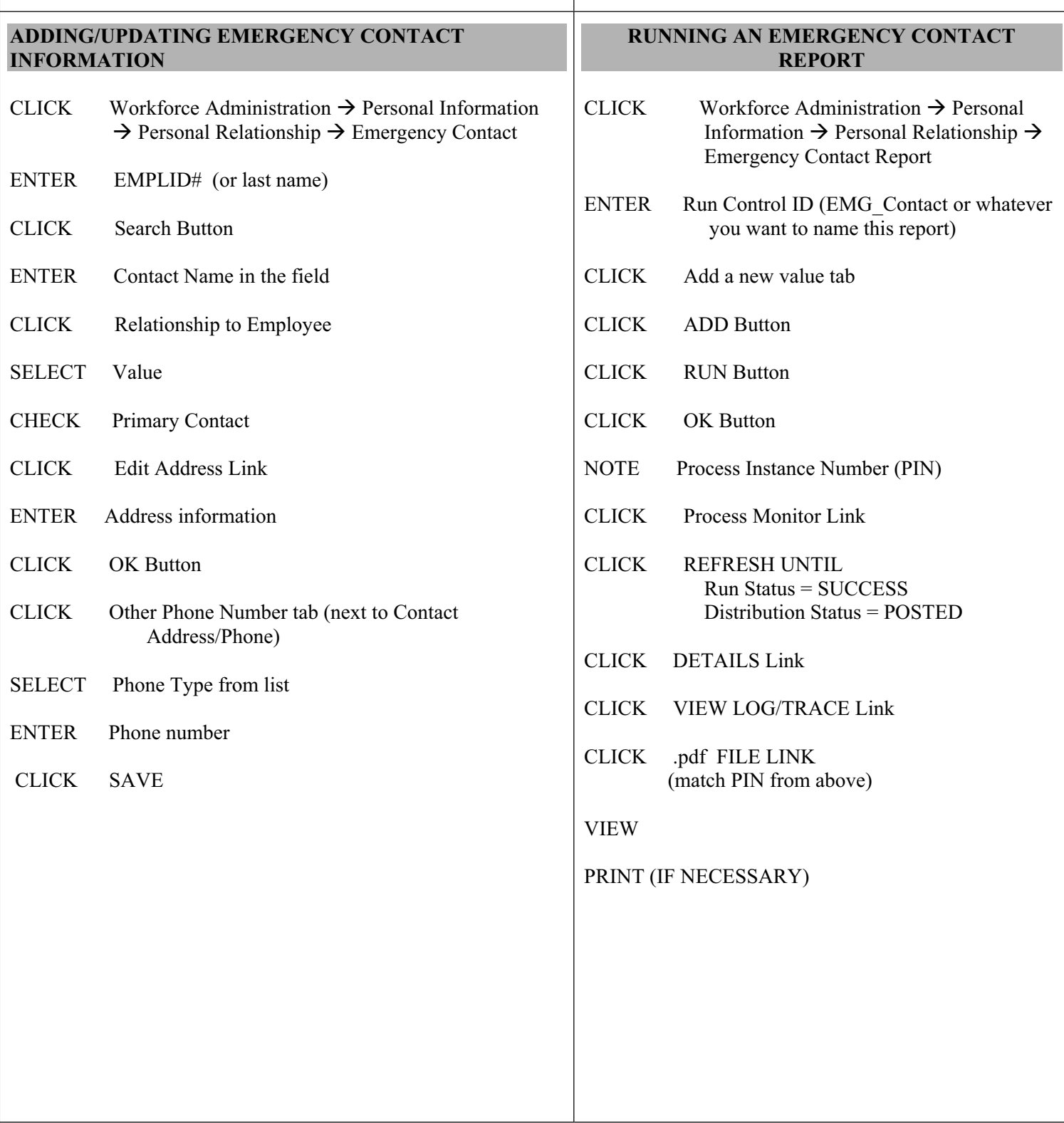

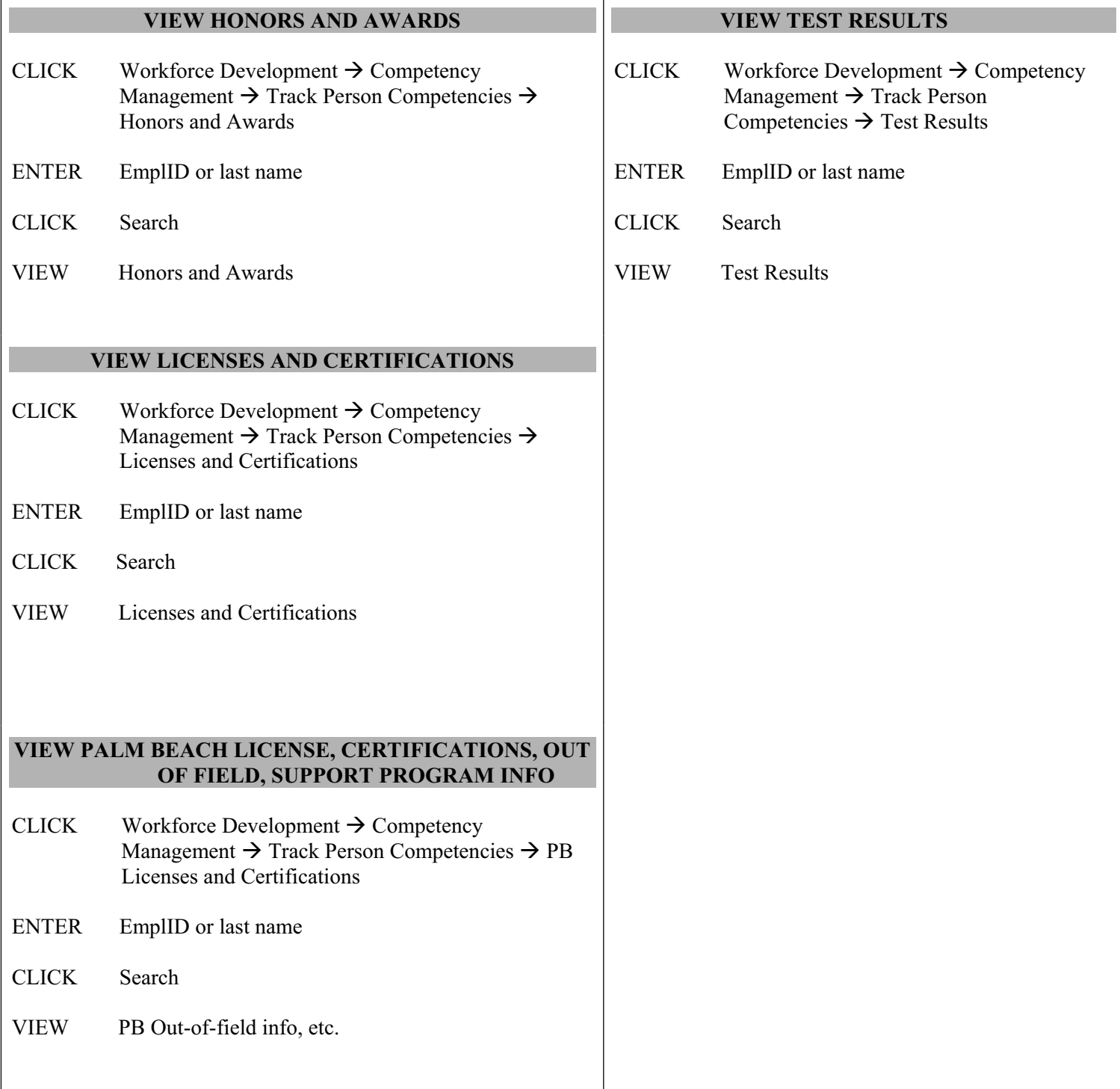

## **BUDGET AMENDMENT**

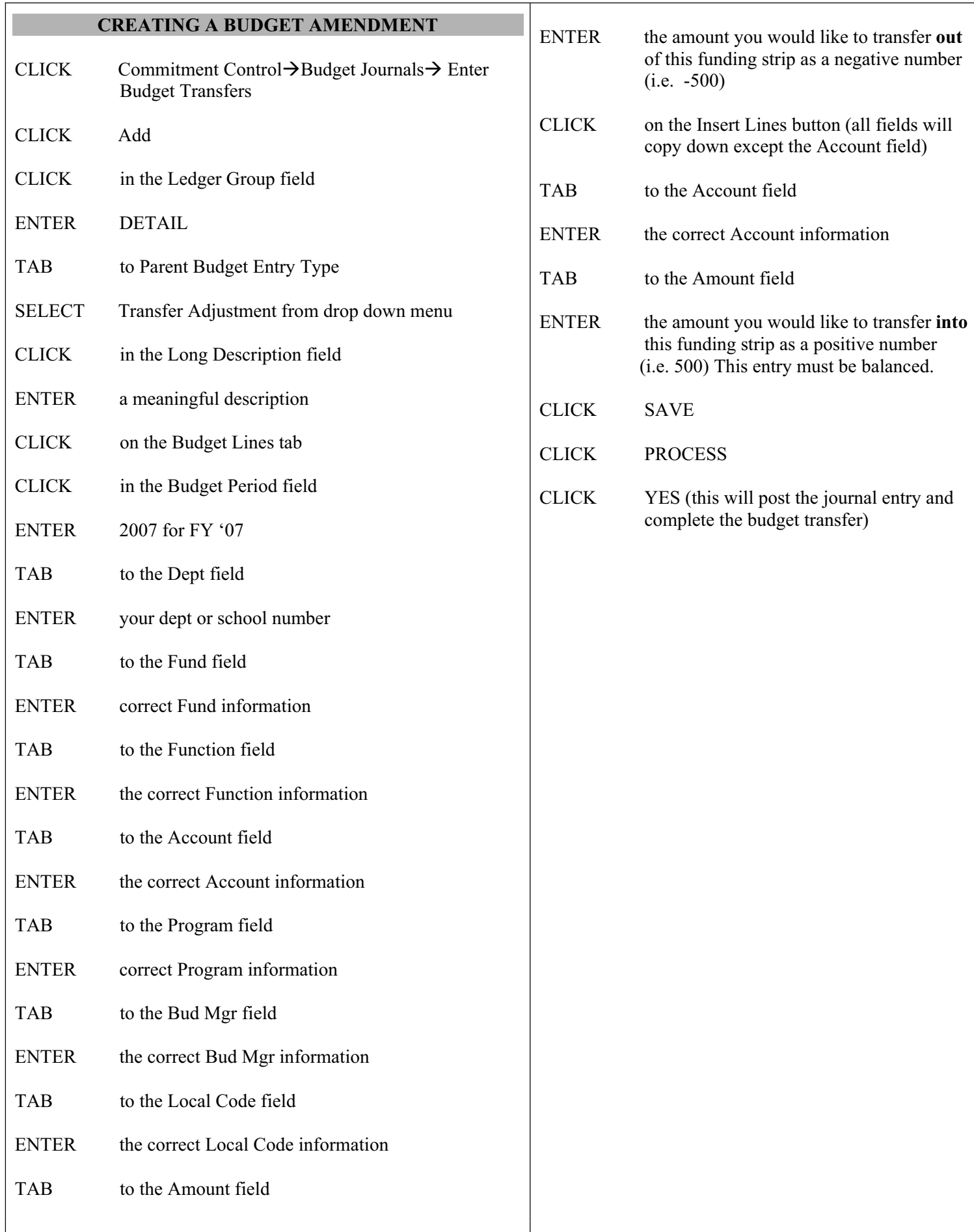